## รายการค้างคิง

#### **ภาษาไทย**

**ธีระพร วีระถาวร, ดร. การอนุมานเชิงสถิติขั้นกลาง:โครงสร้างและความหมาย. กรุงเทพมหานคร : พิทักษ์การพิมพ์ 2531.** 

**ประชุม สุวัตถี. ทฤษฏีการอนุมานเชิงสถิติ. กรุงเทพมหานคร:สำนักพิมพ์จุฬาลงกรณ์,2527.**

#### **ภาษาอังกฤษ**

- **Banks, J. and Carson, J.ร. Discrete-Event System Simulation. New Jersey : Prentice-hall, 1984.**
- **Boss, Dennis D. Minimum distance estimators for location and goodness of fit. Journal of the American Statistical Association 76 (1981) : 663-670.**
- **Hogg,Robert V. and Klugman, Stuart A. Loss Distributions. New York : John Wiley & Son, 1984.**
- **Ingram Olkin, Leon J. Gleser and Cyrus Derman. Probability Models and Applications. 2nd ed. New York : Macmillan, 1994.**
- **Jain, G.c. and Consul, p.c. A generalized negative binomial distribution. Siam Journal Applied Math 21 (December 1971) : 501-513.**
- Parr, William C. and Schucany, William R. Minimum distance and robust estimation. **Journal of the American Statistical Association 75 (1980) : 616-624**
- Rao, C.R. Theory of the method of estimation by minimum chi-square. **Bull. Interat. Statist. Inst. 35 (1957) : 25-32**
- **Takacs.L. A generalization of the ballot problem and its application in the theory of queues. Journal of the American Statistical Association 57 (1961) : 327-337**

ภาคผนวก

#### **ภ า ค ผ น ว ก ก**

#### **การผลิตเลขสุ่มโดยใซโปรแกรม**

**ชุดตัวเลขสุ่มที่ผลิตขึ้นต้องมีคุณสมปติทางสถิติที่สำคัญ 2 ประการคือ ความสมํ่าเสมอ (Uniform) และความเป็นอิสระ (Independence) ตัวเลขสุ่มแต่ละตัวจะถูกเลือกอย่างอิสระจาก เลขสุ่ม** *R* **ที่มีการแจกแจงลมํ่าเสมอ (Uniform Distribution) ระหว่าง 0 ถึง 1**

**วิธีการผลิตเลขสุ่มแบบ Linear Congruential Method จะผลิตเลขสุ่มจำนวนเต็ม \*1,\* 2,... มีค่าระหว่าง 0 ถึง M-1 จากสมการตัวผลิต**

 $x_i = (ax_{i,1} + C)$ ModM,  $i = 1,2,...$ 

ตัวเลขจำนวนเต็ม  $x_1, x_2, ...$  จะมีการแจกแจงสม่ำเสมอ U(0,M -1) เพราะฉะนั้น ตัวเลข **สุ่ม** *Rt,R 2,...* **จะมีการแจกแจงสมํ่าเสมอบ(อ,1) ซึ่งผลิตได้จากสมการ**

 $R_i = x_i/M$  ,  $i = 1,2,...$ 

**a เป็นค่าคงที่**

**C เป็นค่าส่วนเพิม (Increment)**

**\*0 เป็นตัวเลขนำ**

**M คือ Modulus**

 $\mathsf{Mod} \;$ หมายความว่า  $(ax_{i-1} + C)$  หารด้วย M จนกระทั่งเหลือเศษน้อยกว่า ค่า M เลขที่ เหลือจึงเป็นเลขสุ่มคล้ายสุ่มตัวต่อไปคือ  $x_i$ 

**ถ้ากำหนดค่า C \* 0 เรียกตัวผลิตว่า Mixed Congruential Method แต่ถ้ากำหนด** 0 **= 0 เรียกตัวผลิตนีว่า Multiplicative Congruential Method การกำหนดค่า c,a, M และ \*0 มี ความสำคัญมากเนื่อง1จากมีผลโดยตรงต่อคุณสมบ้ติทางสถิติ และความยาวของชุดตัวเลขสุ่ม จากสูตร Æ, = \* 1.** *เ M* **จะได้ว่า** *R,* **มีค่าอยู่ในเซตของ { อ, /M, 2/M,. . . (M-1)/M) ทั้งนี้เพราะว่า ค่าของ \*1. เป็นเลขจำนวนเต็มอยู่ในเซต{อ,1,2,.. .(M-1)} เพราะฉะนั้นค่า Æ, มีค่าไม่ต่อเนื่อง แทนที่จะเป็นค่าต่อเนื่องที่มีการแจกแจงสมํ่าเสมอ [0,1] อย่างไรก็ตามจะประมาณความต่อเนื่อง ได้โดยการกำหนดค่า M ให้มีขนาดใหญ่มากๆ จะมีผลทำให้ iองว่างระหว่าง** *Rt* **i = 1,2,... มีค่า เล็กลง ทำให้ได้ค่า** *R'* **ที่มีความต่อเนื่องโดยประมาณ ลักษณะการทำงานตังกล่าวเป็นการ สร้างความหนาแน่น (Density) ในกลุ่มตัวเลขสุ่มให้มีความหนาแน่นสูงใน [0,1] และเพื่อหลีก เลี่ยงชุดตัวเลขสุ่มซํ้าในการใช้งานครั้งหนึ่งๆ ตัวผลิตควรมีความยาวของชุดตัวเลขสุ่มมากที่สุดเท่า**

# **ที่จะเป็นไปได้**

**การกำหนดค่า a,c,M และ \*0 มีความสำคัญมาก เนื่องจากมีผลโดยตรงต่อคุณสมปติ ทางสถิติและความยาวของชุดตัวเลขส่ม ตัวผลิตเลขส่มที่ได้ผ่านการทดสอบแล้วอย่างมากคือ การวิธี Multiplicative Congruential ทีกำหนด C = 0 และกำหนด a = 75 = 16807 การ กำหนดค่า M ให้มีขนาดไหญ่มากๆ และเป็นเลขคี่ที่สามารถคำนวนได้จากเครื่องคอมพิวเตอร์ โดยที' M = 2b เมื่อ b เป็นความยาว 1 word หรือจำนวน bit ใน 1 word ของเครื่องคอมพิวเตอร์ 32 bit ซึ่ง bit สุดท้าย 1 bit ใช้สำหรับแสดงเครื่องหมาย ตังนั้นเลขจำนวนเต็มที่ใหญ่ที่สุดใน า word และเป็นเลขคี่ที่คอมพิวเตอร์ได้รับคือ 2b 1-1 เท่ากับ 231-1 = 2147483647 นั้นคือค่า M ควรมีค่า = 2147483647**

**จากค่า a และ M ช้างด้นสามารถเขียนโปรแกรมฟอร์แทรนที'เป็นโปรแกรมย่อย SUBROUTINE ได้ตังนี้**

> **SUBROUTINE RAND(IX.Y) IY = IX\*16807 IF(IY) 51,52,52 IY = IY+2147483647+1**  $Y = IY$ **Y = Y\*0.465613E-9**  $IX = IY$ **RETURN END**

- **หมายเหตุ 1. IX คือเลขส่มตัวแรกที่เป็นจำนวนเต็มบวกเลขคี่ และน้อยกว่า 2147483648 ในที่ นี้ค่าเริ่มด้นที่ใช้ IX = 973523 ซึ่งค่า IX นี้เป็นค่าเริ่มด้นที่จะให้ฟังก์ชันคำนวน IX ใหม่ออกมา**
	- **2.**  $2^{-31} = 0.4656613 \times 10^{9}$
	- 3. **ใน**รูปสมการข้างต้น  $x_i$  หารด้วย 2 $^{31}$  แทนที่จะเป็น 2 $^{31}$ -1 ซึ่งไม่มีผลแตกต่างกัน **อย่างมีนัยสำคัญ เนื่องจาก M มีค่าใหญ่มาก**

# การสร้างการแจกแจงทวินามลบแบบทั่วไป

**การผลิตตัวแปรส่มให้มีการแจกแจงทวินามลบแบบทั่วไป โดยการนำตัวเลขส่มที่มีการ แจกแจงสมํ่าเสมอ บ(อ,1) มาเปรียบเทียบกับค่าฟังก์ชันการแจกแจง (CDF)**

**ซึ่งฟังก์ชันการแจกแจง แสดงได้ตังนี้**

$$
F(a) = \sum_{x=0}^{a} \frac{m}{m+\beta x} {m+\beta x \choose x} \theta^{x} (1-\theta)^{m+\beta x-x}
$$

 $\hat{M}$   $0 < \theta < 1$  ,  $1 \le \beta < \theta^{-1}$  ,  $m > 0$ 

**ถ้าค่าของตัวเลขลิมที่ได้มากกว่า** *C D F (x-***1) แต่น้อยกว่าหรือเท่ากับ** *CDF(x)* **ก็จะได้ตัวแปรส่มที่มีการแจกแจงทวินามลบเท่ากับ X**

**ซึ่งคำทั่งในการสร้างตัวแปรส่มให้มีการแจกแจงแบบทวินามลบแบบทั่วไป คือ**

$$
CDF(0) = (1-C)**ZM
$$
  
\n
$$
CDF(1) = CDF(0) + (ZM*C*((1-C)**(B+ZM-1)))
$$
  
\nDO 15 J=2,130  
\nI=J-1  
\nA1 = C\*\*J  
\nA2 = (1-C)\*\*(ZM+(B\*J)-J)  
\nA3 = 1  
\nDO 5 K=1,I  
\nA3 = (ZM+(B\*J)-K)\*A3  
\n5 CONTINUE  
\nA4 = A1\*A2\*A3\*ZM  
\nFACT = 1  
\nDO 10 L=1,J  
\nFACT = FACT\*L  
\n0 CONTINUE

**10** 

**A5 = A4/FACT**

**CDF(J) = CDF(I)+A5**

**IF(CDF(J).GE.0.99999) THEN**

 $I = J$ 

**GOTO 20**

**END IF**

- **15 CONTINUE**
- **20 JJ = ม**

```
DO 40 1=1 ,N
```

```
CALL RAND(IX.Y)
```
**DO 35 ป=1 ,JJ**

**IF(Y.LE.CDF(0)) THEN**

 $X(1) = 0$ 

**ELSE IF((Y.GT.CDF(J-1)).AND.(Y.LE.CDF(J))) THEN**

- $X(1) = J$
- **END IF**
- **35 CONTINUE**
- **40 CONTINUE**

## **วิธึนิวต้น-ราฟส้น (Newton-Raphson Method)**

**ในบางครั้งการแก้สมการหาค่ารากไม่สามารถจะหาได้โดยตรง จำเป็นต้องใช้เทคนิคการ วิเคราะห์เชิงตัวเลขเช้ามาช่วย การวิจัยครั้งนี้จะใช้วิธีนิวตัน-ราฟสัน ซึ่งเป็นวิธีที่นิยมใช้กันแพร่ หลาย โดยจะใช้สมการ P ลมการ เมื่อต้องการหาค่าพารามิเตอร์ที่ไม่ทราบค่า P พารามิเตอร์ เนื่องจากการแจกแจงที่ใชิในการวิจัยเป็นการแจกแจงที่มี 3 พารามิเตอร์ ตังนั้นสมการที่ใช้จะมี เพียง 3 สมการ**

**กำหนดให้สมการที่ต้องการหาค่าพารามิเตอร์เป็นตังนี้**

$$
g_1(\theta, \beta, m) = 0
$$
  

$$
g_2(\theta, \beta, m) = 0
$$

$$
g_3(\theta,\beta,m) = 0
$$

**เมื่อ 0 1 P 1** *ทา* **เป็นพารามิเตอร์ที่ไม่ทราบค่า**

โดยที<sup>่</sup>  $g_1(\theta, \beta, m), g_2(\theta, \beta, m), g_3(\theta, \beta, m)$  เป็นการหาอนุพันธ์บางส่วน (Partial Derivatives) **ของตัวสถิติที่ต้องการคืกษา เทียบกับพารามิเตอร์ที่ต้องการประมาณ ซึ่งในการคืกษาครั้งนี้ พารามิเตอร์ที่ต้องการประมาณ คือ** *0,p ,m* **ตามลำตับ**

**กำหนดค่าพารามิเตอร์เริ่มต้น 00 , p0 ,** *ทา0* **จากนั้นใชิวิธีการประมาณเชิงเต้นจะไต้สม** การดังนี้

$$
\begin{cases}\ng_1(\theta_0,\beta_0,m_0)+g_{11}(\theta_0,\beta_0,m_0)(\theta-\theta_0)+g_{12}(\theta_0,\beta_0,m_0)(\beta-\beta_0)\\+g_{13}(\theta_0,\beta_0,m_0)(m-m_0)\n\end{cases} = 0
$$

$$
\begin{cases}\ng_2(\theta_0,\beta_0,m_0)+g_{21}(\theta_0,\beta_0,m_0)(\theta-\theta_0)+g_{22}(\theta_0,\beta_0,m_0)(\beta-\beta_0)\\+g_{23}(\theta_0,\beta_0,m_0)(m-m_0)\n\end{cases}= 0
$$

$$
\begin{array}{l}\n\left\{\n\begin{array}{l}\ng_3(\theta_0,\beta_0,m_0) + g_{31}(\theta_0,\beta_0,m_0)(\theta-\theta_0) + g_{32}(\theta_0,\beta_0,m_0)(\beta-\beta_0) \\
+ g_{33}(\theta_0,\beta_0,m_0)(m-m_0)\n\end{array}\n\right\} = 0\n\end{array}
$$

**เมื่อ**

$$
g_{11}(\theta, \beta, m) = \frac{\partial g_1(\theta, \beta, m)}{\partial \theta}
$$
  
\n
$$
g_{12}(\theta, \beta, m) = \frac{\partial g_1(\theta, \beta, m)}{\partial \beta}
$$
  
\n
$$
g_{13}(\theta, \beta, m) = \frac{\partial g_1(\theta, \beta, m)}{\partial m}
$$
  
\n
$$
g_{21}(\theta, \beta, m) = \frac{\partial g_2(\theta, \beta, m)}{\partial \theta}
$$
  
\n
$$
g_{22}(\theta, \beta, m) = \frac{\partial g_2(\theta, \beta, m)}{\partial \beta}
$$

$$
g_{23}(\theta, \beta, m) = \frac{\partial g_2(\theta, \beta, m)}{\partial m}
$$
  
\n
$$
g_{31}(\theta, \beta, m) = \frac{\partial g_3(\theta, \beta, m)}{\partial \theta}
$$
  
\n
$$
g_{32}(\theta, \beta, m) = \frac{\partial g_3(\theta, \beta, m)}{\partial \beta}
$$
  
\n
$$
g_{33}(\theta, \beta, m) = \frac{\partial g_3(\theta, \beta, m)}{\partial m}
$$

**หรือสามารถเขียนให้อยู่ในรูปของเมตริกซ์ได้ ดังนี้**

$$
\begin{bmatrix} g_1(\theta_0, \beta_0, m_0) \\ g_2(\theta_0, \beta_0, m_0) \\ g_3(\theta_0, \beta_0, m_0) \end{bmatrix} + \begin{bmatrix} g_{11}(\theta_0, \beta_0, m_0) & g_{12}(\theta_0, \beta_0, m_0) & g_{13}(\theta_0, \beta_0, m_0) \\ g_{21}(\theta_0, \beta_0, m_0) & g_{22}(\theta_0, \beta_0, m_0) & g_{23}(\theta_0, \beta_0, m_0) \\ g_{31}(\theta_0, \beta_0, m_0) & g_{32}(\theta_0, \beta_0, m_0) & g_{33}(\theta_0, \beta_0, m_0) \end{bmatrix} \begin{bmatrix} \theta - \theta_0 \\ \theta - \theta_0 \\ \theta \end{bmatrix} = \begin{bmatrix} 0 \\ 0 \\ 0 \end{bmatrix}
$$

**จะได้ว่า**

$$
\begin{bmatrix} \theta \\ \beta \\ m \end{bmatrix} = \begin{bmatrix} \beta_0 \\ \beta_0 \\ m_0 \end{bmatrix} - \begin{bmatrix} g_{11}(\theta_0, \beta_0, m_0) & g_{12}(\theta_0, \beta_0, m_0) & g_{13}(\theta_0, \beta_0, m_0) \\ g_{21}(\theta_0, \beta_0, m_0) & g_{22}(\theta_0, \beta_0, m_0) & g_{23}(\theta_0, \beta_0, m_0) \\ g_{31}(\theta_0, \beta_0, m_0) & g_{32}(\theta_0, \beta_0, m_0) & g_{33}(\theta_0, \beta_0, m_0) \end{bmatrix}^{-1} \begin{bmatrix} g_1(\theta_0, \beta_0, m_0) \\ g_2(\theta_0, \beta_0, m_0) \\ g_3(\theta_0, \beta_0, m_0) \end{bmatrix}
$$

**จะใช้กระบวนการทำซํ้าโดยในรอบที่สองและรอบถัดไป จะให้ 90 . P0 ,** *ทท0* **ในแต่ละรอบเป็นค่า 0 1 P 1** *ทา* **ในรอบที่ผ่านมา ทำซํ้าจนกระทั่งได้ค่าประมาณพารามิเตอร์ที1ต้องการ โดยกำหนด เกณฑ์การหยุดทำซํ้าดังนี้**

$$
|\theta - \theta_{0}| < 0.001
$$
  

$$
|\beta - \beta_{0}| < 0.001
$$
  
and  

$$
|m - m_{0}| < 0.001
$$

**นั่นคือค่าประมาณพารามิเตอร์ทั่ง 3 พารามิเตอร์ไนรอบนี้แตกต่างจากรอบที่ผ่านมาไม่เกิน 0.001 จะได้ว่าค่า 0 1 P 1** *ทา* **คือค่าประมาณพารามิเตอร์ที่ต้องการ**

**ในการวิจัยครั้งนี้ผู้วิจัยได้โซวิธีการประมาณแบบโมเมนต์(Moment Estimation) ในการ ประมาณค่าพารามิเตอร์เริ่มต้น ซึ่งวิธีการประมาณนี้เป็นวิธีการประมาณค่าพารามิเตอร์อย่าง ง่ายและไม่ค่อยมีความซับซ้อนมากนักในการคำนวน**

**สมมติว่าทำการจำลองตัวอย่างลํมขนาด ก มาจากการแจกแจงทวินามลบแบบทั่วไป ให้ มีค่าสังเกตเป็น0,1,2** *k* ซึ่ง**มีความถี่เท่ากํบ** *0,ท1, ท2,...,ทk* **ตามลำตับ โดยที่** *k* **เป็นค่า สังเกตที่มีขนาดใหญ่ที่สุดของ X และ** *n***<sup>=</sup> x=0**

**การแจกแจงทวินามลบแบบทั่วไปซึ่งมีพารามิเตอร์ 3 ตัว คือ 0 1 P 1** *m* **จะประมาณค่า พารามิเตอร์เริ่มต้น**  $\theta_0$  ,  $\beta_0$  ,  $m_0$  ได้จาก

$$
E(X) = \frac{m_0 \theta_0}{(1 - \beta_0 \theta_0)} = \frac{\sum_{i=0}^{\infty} n_i x_i}{n} = m_1
$$

$$
E(X^{2}) = \frac{(m_{0} \theta_{0})^{2}}{(1 - \beta_{0} \theta_{0})^{2}} + \frac{m_{0} \theta_{0} (1 - \theta_{0})}{(1 - \beta_{0} \theta_{0})^{3}} = \frac{\sum_{i=0}^{k} n_{i} x_{i}^{2}}{n} = m_{2}
$$

$$
E(X^3) = \frac{(m_0 \theta_0)^3}{(1 - \beta_0 \theta_0)^3} + \frac{3(m_0 \theta_0)^2 (1 - \theta_0)}{(1 - \beta_0 \theta_0)^4} + \frac{m_0 \theta_0 (1 - \theta_0)[1 - 2\theta_0 + \beta_0 \theta_0 (2 - \theta_0)]}{(1 - \beta_0 \theta_0)^5}
$$
  
= 
$$
\frac{\sum_{i=0}^{k} n_i x_i^3}{n} = m_3
$$

**« ^ โดยที** *mx,m2,m0* **เป็นโมเมนต์ทีหนง สอง และ ลามของข้อมูลตามลำดับ จาก 3 สมการนี้ แก้สมการหาค่า** *0 0, /30* **และ** *tท0* **ได้ดังนี้**

$$
\theta_0 = 1 - \left(\frac{A}{2}\right) + \sqrt{\left(\frac{A^2}{4}\right) - 1}
$$
  

$$
\beta_0 = \frac{1}{\theta_0} \left[ 1 - \left\{\frac{m_1\left(1 - \theta_0\right)}{\mu_2}\right\}^{1/2} \right]
$$

$$
m_0 = \frac{m_1 (1 - \beta_0 \theta_0)}{\theta_0}
$$

โดยที่

$$
A = -2 + \left[ \frac{\left( m_{1} \mu_{3} - 3 \mu_{2}^{2} \right)^{2}}{m_{1} \mu_{2}^{3}} \right]
$$

$$
\mu_{2} = \frac{n \left( \sum_{i=1}^{k} n_{i} x_{i}^{2} \right) - \left( \sum_{i=1}^{k} n_{i} x_{i} \right)^{2}}{n(n-1)}
$$

$$
\mu_3 = \frac{\sum_{i=1}^k n_i x_i^3 - 3m_1 \left( \sum_{i=1}^k n_i x_i^2 \right) + 2n m_1^3}{n}
$$

ภาคผนวก ข

```
C^*MAIN PROGRAM
REAL SUMC(4), SUMB(4), SUMM(4), MSEC(4), MSEB(4), MSEM(4),
    * EC(4), EB(4), EM(4), AC(4), AB(4), AM(4), SVC(4),
    \starSVB(4), SVM(4), VARC(4), VARB(4), VARM(4), BIASC(4),
    \starBIASB(4), BIASM(4), BIASME(4), VARME(4), MSEME(4),
    \starSC(4, 1000), SB(4, 1000), SM(4, 1000), CDF(0:130)DOUBLE PRECISION EX, EX2, FACT
     CHARACTER DIVG*1, NEG*1
     COMMON/NUM/N, K
    \star/OBJ/X(1000)\star/PARA/C, B, ZM
    \star/QU/FQ(0:130)
    \star/SUM/EX, EX2
    \star/SIT/DIVG, NEG
          /SEED/CO, BO, ZMO
     OPEN(6, FILE='C:\FORTRAN\MAIN.OUT')
     CV = 100C = 0.3B = 1.5ZM = 16.9697N = 200IX = 973253IR = 1000\mathsf{C}CDF
CDF(0) = (1-C) * * ZMCDF(1) = CDF(0) + (ZM*C * ((1-C) ** (B+ZM-1)))DO 15 J=2,130I = J - 1AI = C**JA2 = (1-C) * * (2M + (B * J) - J)A3 = 1DO 5 K=1, IA3 = (ZM + (B * J) - K) * A3\overline{5}CONTINUE
       A4 = A1*A2*A3*2MFACT = 1DO 10 L=1, J
        FACT = FACT^+L10
       CONTINUE
       A5 = A4/FACTCDF(J) = CDF(I) + A5IF(CDF(J).GE.0.99999) THEN
         IJ = J
```

```
GOTO 20 
        END IF 
 15 CONTINUE 
 20 JJ = IJ
      DO 21 Q=1, IR
c-
c
c-
 25
 30
 35
 40
     GEN DATA OF GENERALIZED NEGATIVE BINOMIAL DIST
      DO 30 I = 0,130FQ(I) = 0CONTINUE 
      DO 40 I=1,NCALL RAND(IX,Y)
        DO 35 J=1, JJIF(Y.LE.CDF(0)) THEN
             X(I) = 0ELSE IF((Y.GT.CDF(J-1)). AND. (Y.LE.CDF(J))) THEN
             X(I) = JEND IF 
        CONTINUE 
      CONTINUE 
      CALL SSORT 
      IF(K.LT.l) GOTO 25 
      CALL GROUP
      IF(FQ(0) . EQ.0) GOTO 25DIVG = 'N'NEG = 'N'CALL RMOM
         -- ------<br>IF((DIVG.EQ.'Y').OR.(NEG.EQ.'Y')) GOTO 25
        CALL RMLE(ALC,ALB,ALM)
         ------ ----- (--- / --- / ---- / ---- / ---- / ---- / ---- / --- / --- / --- / --<br>IF((DIVG.EQ.'Y').OR.(NEG.EQ.'Y')) GOTO 25
        CALL RFPE(FC, FB, FM)
         ----- ---- (--)--)---,<br>IF((DIVG.EQ.'Y').OR.(NEG.EQ.'Y')) GOTO 25
        CALL RMCE(CC,CB,CM)
         ----- ----- (--, --, --,<br>IF((DIVG.EQ.'Y').OR.(NEG.EQ.'Y')) GOTO 25
        CALL RMDE(DC,DB,DM)
         ----- ---- (--,--,--,--,<br>IF((DIVG.EQ.'Y').OR.(NEG.EQ.'Y')) GOTO 25
 21
         SC(1, Q) = ALCSB(1, Q) = ALBSM(1, Q) = ALMSC(2, Q) = FCSB(2, Q) = FBSM(2, Q) = FSC(3, Q) = CCSB(3,Q) = CBSM(3, Q) = CMSM(3,Q) = CM<br>SC(4,Q) = DC
         SB(4, Q) = DBSM(4,Q) = DMCONTINUE
```
c AVERAGE PARAMETER AND c C RELATIVE ERROR AND VARIANCE AND C<br>C MEAN SQUARE ERROR C c MEAN SQUARE ERROR c DO 50  $D=1, 4$  $SUMC(D) = 0$  $SUB(D) = 0$  $SUMM(D) = 0$  $MSEC(D) = 0$  $MSEB(D) = 0$  $MSEM(D) = 0$  $EC(D) = 0$  $EB(D) = 0$  $EM(D) = 0$ 50 CONTINUE DO 60 D=1,4 DO 55 Q=1,IR  $SUMC(D) = SUMC(D) + SC(D, Q)$  $SUMB(D) = SUMB(D) + SB(D,Q)$  $SUMM(D) = SUMM(D) + SM(D, Q)$  $EC(D) = EC(D) + ( (SC(D,Q) - C) * *2)$ EB (D) = EB (D) + ( (SB (D, O) -B) \* \* 2)  $EM(D) = EM(D) + ( (SM(D,Q) - 2M) * *2)$ 55 CONTINUE 60 CONTINUE DO 85 D=1,4  $MSEC(D) = EC(D)/IR$  $MSEB(D) = EB(D)/IR$  $MSEM(D) = EM(D)/IR$  $AC(D) = SUMC(D)/IR$  $AB(D) = SUBB(D)/IR$  $AM(D) = SUMM(D)/IR$ 85 CONTINUE  $WRITE( 6, 64) MSE( 1)$ ,  $MSEC( 2)$ ,  $MSEC( 3)$ ,  $MSEC( 4)$  $WRITE( 6, 65) MSE( 1)$ , MSEB(2), MSEB(3), MSEB(4) WRITE(6, 66) MSEM(l),MSEM(2),MSEM(3),MSEM(4) DO 90  $D=1, 4$  $SVC(D) = 0$  $SVB(D) = 0$  $SVM(D) = 0$ DO 95 Q=1, IR<br>SVC(D) = SVC(D) + ((SC(D, Q) -AC(D)) \* \* 2) SVB(D) = SVB(D) + ((SB(D, Q) -AB(D)) \* \* 2) SVM(D) = SVM(D) + ( $(SM(D,Q) - AM(D))$  \* \* 2) 95 CONTINUE  $VARC(D) = SVC(D)/IR$  $VARB(D) = SVB(D)/IR$  $VARM(D) = SVM(D)/IR$ 90 CONTINUE DO 100 D=1,4  $BIASC(D) = AC(D) - C$  $BIASB(D) = AB(D)-B$  $BIASM(D) = AM(D) - ZM$ 

 $100$ 64 65 **66** 73 74 75 76 77 78 79 80 81  $BIASME(D) = (ABS(BIASC(D)) + ABS(BIASB(D)) +$ \* ABS (BIASM(D)) ) / 3  $VARME(D) = (VARC(D) + VARB(D) + VARM(D)) / 3$  $MSEME (D) = (MSEC (D) + MSE B (D) + MSE M (D) ) / 3$ CONTINUE WRITE(6,73) VARC(1), VARC(2), VARC(3), VARC(4) WRITE(6,74) VARB(1), VARB(2), VARB(3), VARB(4) WRITE( 6, 75) VARM(1), VARM(2), VARM(3), VARM(4) WRITE(6,76) BIASC(1), BIASC(2), BIASC(3), BIASC(4) WRITE(6,77) BIASB(1), BIASB(2), BIASB(3), BIASB(4) WRITE( 6, 78 ) BIASM( 1 ) , BIASM( 2 ) , BIASM( 3 ) , BIASM( 4 ) WRITE(6,79) BIASME(1), BIASME(2), BIASME(3), BIASME(4) WRITE( 6, 80) VARME( 1), VARME( 2), VARME( 3), VARME( 4) WRITE(6,81) MSEME(1), MSEME(2), MSEME(3), MSEME(4) FORMAT(5X, 'MSEC(1) = ', F10.5, 5X, 'MSEC(2) = ', F10.5, 5X, \* 'MSEC(3) =' ,F10.5,5X,'MSEC(4) =',F10.5) FORMAT(5X, 'MSEB(1) = ', F10.5, 5X, 'MSEB(2) = ', F10.5, 5X, \* 'MSEB(3) =' ,F10.5,5X,'MSEB(4) =',F10.5) FORMAT(5X, 'MSEM(1) = ', F10.5, 5X, 'MSEM(2) = ', F10.5, 5X, \* 'MSEM(3) =',F10.5,5X,'MSEM(4) =',F10.5 FORMAT(5X, 'VARC(1) = ', F10.5, 5X, 'VARC(2) = ', F10.5, 5X, \* 'VARC(3) =', F10.5, 5X, 'VARC(4) =', F10.5 FORMAT(5X, 'VARB(1) = ', F10.5, 5X, 'VARB(2) = ', F10.5, 5X, \* 'VARB(3) =' , F l 0 . 5 , 5X, ' VARB(4) = ' , F 1 0 . 5 ) FORMAT(5X, 'VARM(1) = ', F10.5, 5X, 'VARM(2) = ', F10.5, 5X, \*  $VAN(3) = 7, F10.5, 5X, VARM(4) = 7, F10.5$ FORMAT(5X, 'BIASC(1) = ', F10.5, 5X, 'BIASC(2) = ', F10.5, 5X \* 'BIASC(3) =', F10.5, 5X, 'BIASC(4) =', F10.5  $FORMAT(5X, 'BIASB(1) = ', F10.5, 5X, 'BIASB(2) = ', F10.5, 5X,$ \*  $'$  'BIASB(3) =', F10.5, 5X, 'BIASB(4) =', F10.5 FORMAT(5X, 'BIASM(1) = ', F10.5, 5X, 'BIASM(2) = ', F10.5, 5X \* 'BIASM(3) =',F10.5,5X,'BIASM(4) =',F10.5 FORMAT(5X, 'BIASME(1) = ', F10.5, 5X, 'BIASME(2) = ', F10.5, 5X, \* 'BIASME(3) = ',F10.5,5X,'BIASME(4) =',F10.5) FORMAT(5X, 'VARME(1) = ', F10.5, 5X, 'VARME(2) = ', F10.5, 5X, \* 'VARME(3) = ', F10.5, 5X, 'VARME(4) = ', F10.5 FORMAT(5X, 'MSEME(1) = ', F10.5, 5X, 'MSEME(2) = ', F10.5, 5X, \* 'WSEME(3) =', F10.5, 5X, 'MSEME(4) =', F10.5 END

```
c* SUBROUTINE RANDOM VARIABLE *
     SUBROUTINE RAND(IX,Y)
     IY = IX * 16807IF(IV) 1, 2, 2\frac{1}{2}IY = IY+2147483647+1Y = IY<br>Y = Y*0.465613E-9IX = IYRETURN
     END
```
/

 $\overline{\mathcal{L}}$ 

```
0 *-*-ไ*โ*ไ*โไ*โไ*โไ*โ ★ ★ ★ ★ ไ*โ ไ*โไ*โ★ ★ ★ ★ ★ ★ ★ ★ ★ ★ ★ ★ ★ ★ ★ ★ ไ*โ
★ ★ ★ ★ ★ ★ ★ ★ ★ ★ ★ ★ ★
c* SORT DATA ★ ★ ★ ★ ★ ★ ไ*:
★ ★ ★ ★ ★ ★ ★ ★ ★ ★ ★ ★ ★
       SUBROUTINE SSORT 
      COMMON/NUM/N, K
             / O B J / X (1000)
       IA = N-1DO 82 I = 1, IA
          IB = I+1DO 82 J = IB, NIF(X(I).GT.X(J)) THEN
               BEE = X(I)X(I) = X(J)X(J) = BEEEND IF
 82 CONTINUE 
       K = X(N)RETURN
       END
* GROUP DATA 0** ไ*r ไ*โ*ไ*:★ ★ ไ*โ★ ไ*โ★ ★ ★ ไ*:★ ★ ★ ★ ★ ไ*:★ ★ ★ ไ*โ★ ★ ★ ใ*โ* ★ ★
★ ★ ★ ★ ★ ★ ★ ★ ★ ★ ★SUBROUTINE GROUP 
      COMMON/NUM/N, K
      * / OBJ/X (1000)<br>* / OU/FO (0:130)
               / QU/FQ(0:130)
       DO 83 I=0,KFQ(I) = 083 CONTINUE
       DO 84 I = 0, KDO 84 J=1,NIF(X(J).EQ.I) THEN
               FQ(I) = FQ(I) + 1END IF
 84 CONTINUE 
       RETURN 
       END
★ ★ ★ ★ ★ ★ ★ ★ ★ ★ ★
```

```
Q ไ*โ ★ ★ ★ ★ ★ ไ*:★ ★ ★ ★ ไ*โ★ ไ*:★ ★ ไ*โไ*โไ*โ★ ★ ไ*โไ*โไ*โ★ ★ ★ ★ ★ ★ ★ ★ ไ*โ ★ ★ ไ*•★ ★ ★ ★ ★ ★ ★ ★ ★ ★ ★ ★ ★ ★ ★ ★
c* INITIAL VALUE BY METHOD OF MOMENT * £★ ★ ★ ★ ★ ★ ★ ★ ★ ★ ★ ★ ★ ★ ★ ★ ★ ★ ★ ★ ★ ★ ★ ★ ★ ★ ★ ★ ★ ★ ★ ★ ★ ★ ★ ★ ★ ★ ★ ★ * ★ ไ*โ**ไ*โไ*:ไ*r ไ*:ไ*โ*ไ*:
        SUBROUTINE RMOM
        DOUBLE PRECISION EX,EX2, UU2, UU3 
        REAL FQ
        CHARACTER DIVG*1,NEG*1 
        COMMON/QU/FQ( 0: 130)
       * /NUM/N, K<br>* /SIIM/EX
       * /SUM/EX, EX2<br>* /stt/ntvg N
       * /SIT/DIVG, NEG<br>* /SEED/CO_BO_Z
                /SEED/CO, BO, ZMO
        SUMX = 0SUMX2 = 0SUMX3 = 0DO 86 I=1,KSUMX = SUMX + (FQ(I) * I)SUMX2 = SUMX2 + (FO(I) * (I **2))SUMX3 = SUMX3+(FQ(I) * (I * * 3))
 86 CONTINUE
        EX = SUMX/NEX2 = SUMX2/NUU2 = ((N * SUMX2) - (SUMX * *2)) / (N * (N-1))UU3 = (SUMX3 - (3*EX*SUMX2) + (2*N* (EX**3))) /NVVI = (EX*UU3) - (3*(UU2**2))VV2 = (VV1**2) / (EX*(UU2**3))VV3 = VV2-2IF(VV3.LT.2) THENDIVG = 'Y'GOTO 96
       END IF<br>VV4 = SQRT ( ( (VV3**2) / 4 ) -1 )
        CO = 1 - (VV3/2) + VV4IF(CO.EQ.O) THEN 
           DIVG = 'Y'GOTO 96 
        END IF
        VV5 = SQRT (EX * (1 - C0) / UU2)B0 = (1/C0) * (1-VV5)ZM0 = EX * (1 - (C0 * B0)) / C0<br>C1 = 1/C0
        IF( (CO. LE. 0) .OR. (CO. GE. 1) .OR. (ZMO. LE. 0) .OR. (BO. LT. 1) .OR.(B0.GE.C1)) THEN
           NEG = 'Y'END IF 
 96 RETURN 
        END
```

```
£****
★ ★ ★ ★ ★ ★ ★ ★ ★ ★ ★ ★ ★ ★ ★ ★ ★ ★ ★ ★ ★ ★ ★ ★ ★ ★ ★ ★ ★ ★ ★ ★ ★ ★ ★ ★ ★ ★ ★ ★ ★ ★ ★ ★ ★ ★ ★
c*Q* * * *
★ ★ ★ ★ ★ ★ ★ ★ ★ ★ ★ ★ ★ ★ ★ ★ ★ ★ ★ ★ ★ ★ ★ ★ ★ ★ ★ ★ ★ ★ ★ ★ ★ ★ ★ ★ ★ ★ ★ ★ ★ ★ ★ ★ ★ ★ ★
            MAXIMUM LIKELIHOOD ESTIMATOR
       SUBROUTINE RMLE(ALC,ALB,ALM)
       DOUBLE PRECISION DET,EX,EX2
       REAL ALC,ALB,ALM,ZMO, EEC1, EEB1, EEM1, FQ
      CHARACTER DIVG*1,NEG*1 
      COMMON/NUM/N,K
      \bullet/PARA/C,B , ZM
     \star/SEED/C0,B0,ZM0
     \star/ QU/ FQ(0 :130)
     \star/SIT/DIVG,NEG
     \mathbf{r}/SUM/EX, EX2
 110
ALC = 0
      ALB = 0ALM = 0DET = 0SUMAI = 0SUMBI = 0SUMCI = 0SUMDI = 0SUMEI = 0G1 = 0G2 = 0G3 = 0G11 = 0G12 = 0G13 = 0G21 = 0G22 = 0G23 = 0G31 = 0G32 = 0G33 = 0DO 125 I=2, K
      DO 125 \text{ J}=1 \text{, } 1-1AE = 0BE = 0CE = 0DE = 0EE = 0BE = FQ(I) / (ZM0 + (B0 * I) - J)AE = BE*I<br>EE = FQ(I) / ((ZM0 + (B0*I) - J) **2)DE = EE*ICE = DE*ISUMAI = SUMAI+AESUMBI = SUMBI+BESUMCI = SUMCI+CE 
         SUMDI = SUMDI+DESUMEI = SUMEI + EE125
CONTINUE
 126   G1 = N*(EX-(C0*(ZM0+(B0*EX)))))/(C0*(1-C0))
      G2 = SUMAI + (N*EX*ALOG(1-C0))
```

```
G3 = SUMBI + (N*ALOG(1-C0)) + ((N-FQ(0)) / ZMO)H1 = EX*( (2*C0) -1)H2 = ( (BO*EX) + ZMO) * (CO**2)G11 = N*(H1-H2)/( (CO*(1-C0))**2)G12 = - (N*EX) / (1-C0)G13 = -N/(1-C0)<br>G21 = G12G22 = -SUMCIG23 = -SUMDIG31 = G13G32 = G23G33 = ((FQ(0) - N) / (ZM0**2)) - SUMEIHM1 = (G22*G33) - (G23*G32)HM12 = (G21*G33) - (G23*G31)HM13 = (G21*G32) - (G22*G31)HM21 = (G12*G33) - (G13*G32)HM22 = (G11*G33) - (G13*G31)HM23 = (G11*G32) - (G12*G31)HM31 = (G12*G23) - (G13*G22)HM32 = (G11*G23) - (G13*G21)HM33 = (G11*G22) - (G12*G21)C11 = HM11C12 = -HM12C13 = HM13C21 = -HM21C22 = H M22C23 = -HM23C31 = HM31C32 = -HM32C33 = HM33DET = (G11*C11) + (G12*C12) + (G13*C13)IF ( DET. EQ. 0) THEN 
       DIVG = 'Y'GOTO 175
     END IF<br>ALC = CO-( ( (C11*G1) + (C21*G2) + (C31*G3) ) / DET )ALB = BO-( ( (C12*G1) + (C22*G2) + (C32*G3) ) / DET )ALM = ZMO- ( ((C13*GL) + (C23*G2) + (C33*G3) ) / DET)
     ALD = 1/ALCIF((ALC.LE. 0).OR.(ALC. GE. 1).OR.(ALM.LE. 0).OR.(ALB. LT. 1)* .OR.(ALB.GE.ALD)) THEN 
       NEG = 'Y'GOTO 175
     ELSE IF ((ABS(ALC-CO).LT. 0.001).AND. (ABS(ALB-BO).LT. 0.001)
               .AND. (ABS(ALM-ZMO).LT.0.001) ) THEN
        GOTO 150
     ELSE<br>
CO = ALC
       BO = ALBZM0 = ALMGOTO 110 
     END IF
150 EEC1 = ALC-C
     EEB1 = ALB-B
```

```
EEM1 = ALM-ZM175 RETURN 
     END
```

```
0* ★ ไ*โ★ ★ ★ ★ ★ ★ ★ ★ ★ ไ*:★ ★ ★ ★ ★ ★ ★ ไ*:★ ★ ★ ★ ★ ★ ★ ★ ไ*:★ ไ*:★ ★ ★ ★ ★ ★ ไ*:★ ★ ★ ★ ★ ★ ★ ★ ★ ไ*:★ ★ ★ ★ ★ ไ*:★ ★ ★ ★ ไ*:★ ไ*โ
c* FIRST TWO MOMENTS AND PROPOTION OF ZEROS ESTIMATOR * 0 * ★ ★ ไ*:★ ★ ★ ★ ไ★ ★ ★ ★ ไ*โ★ ไAโไ*โไ*:★ ★ ★ ★ ★ ★ ★ ★ ★ ★ ★ ★ ★ ★ ★ ★ ★ ไ*:★ ★ ★ ★ ★ ★ ★ ★ ★ ★ ไ*:ไ*โ★ ★ ★ ★ ★ ★ ★ ★ ★ ★ ★ ไ*:ไ*:★
        SUBROUTINE RFPE(FC,FB,FM)
        REAL FC, FB, FM, EEC2, EEB2, EEM2, FO, FQ 
        CHARACTER DIVG*1,NEG*1 
        COMMON/QU/FQ(0 ะ 130)
      * /NUM/N, K
      * /SUM/EX,EX2 * / PAR A l e . R _ 7M
      * /SEED/C0,B0,ZM0
                /SIT/DIVG,NEG
 220
FC = 0
        FB = 0FM = 0F0 = FQ(0)/NR1 = (EX2 - (EX**2)) * ( (ALOG(F0)) **2) / (EX**3)R2 = ALOG(1-C0)RRI = (R1*(C0**2)) - ((1-C0)*(R2**2))RR2 = (2*R1*C0) + (2*R2) + (R2**2)RR3 = CO - (RR1/RR2)FC = RR3IF((FC.LE.0).OR.(FC.GE.1)) THEN
          NEG = 'Y'GOTO 280
        ELSE IF (ABS (FC-C0). LT. 0.001) THEN
          GOTO 250 
        ELSE
          CO = FCGOTO 220 
       END IF
 250 FM = (1/FC) * SQRT ((1-FC) * (EX**3) / (EX2 - (EX**2)))FB = (1/FC) - (FM/EX)FD = 1/FCIF((FM. LE. 0).OR. (FB. LT. 1).OR. (FB. GE. FD)) THEN
          NEG = 'Y'GOTO 280<br>END IF
       EEC2 = FC-CEEB2 = FB-B<br>EEM2 = FM-ZM280 RETURN
        END
```
153

**V**

```
0 ไ*โ ไ
c* MINIMUM CHI-SQUARE ESTIMATOR * 0 ไ*:ไ*โไ*: ไ*:★ ไ*โไ*ไ*•ไ*•ไ*■ ไ*■ ไ*'ไ*■ ไ*■ ไ*■ ไ*•ไ*•ไ*■ ไ*■ ไ*:ไ*■ ★ ไ*■ ไ*:ไ*:★ ★ ★ ★ ★ ไ*★ ★ ★ ★ ★ ★ ★ ★ ★ ★ ★ ★ ★ ★ ★ ★ ★ ★ ★ ★
       SUBROUTINE RMCE(CC,CB,CM)
       REAL CC, CB,CM,EEC3, EEB3, EEM3, FQ
       DOUBLE PRECISION DET1, D1PC, D1PB, D1PM, D2PC, D2PB, D2PM,
      * D2PCB,D2PCM,D2PBM,FACTO,FACT 
       CHARACTER DIVG*1,NEG*1
       COMMON/NUM/N, K<br>PARA/C, B, ZM
      * /SEED/C0,B0,ZMO
      * / QU/ FQ(0:130)<br>* / SIT/DIVG NEC
               /SIT/DIVG, NEG
 310 CC = 0<br>CB = 0CM = 0<br>DO 311 I = 0,130
 P(I) = 0<br>311 CONTINUE
       T1 = 0T2 = 0T4 = 0<br>P(0) = (1-C0) * * ZM0
       P(1) = ZMO*CO * ( (1 - CO) * * (BO + ZMO - 1))DO 320 I = 2, K<br>T1 = CO**IT2 = (1 - C0) * * (ZM0 + (I * B0) - I)T3 = 1
          DO 325 L = 1, I-1T3 = (ZM0 + (I*B0) - L) * T3325 CONTINUE
          T4 = T1 * T2 * T3 * ZM0FACTO = 1DO 330 J = 1, IFACTO = FACTO * J330 CONTINUE
          P ( I ) = T4 / FACTO320 CONTINUE
       DO 340 I = 0, K<br>PE(I) = N-((FQ(I) * * 2)/(N * (P(I) * * 2)))
          PH(I) = 2*(FQ(I) * * 2) / (N * (P(I) * * 3))340 CONTINUE 
       G1 = 0G2 = 0G3 = 0G11 = 0G12 = 0G13 = 0G21 = 0G22 = 0G23 = 0G31 = 0G32 = 0G33 = 0
```
×

```
DET1 = 0S1 = 1 - C0S2 = ALOG(1 - CO)AS1 = (-ZM0) * (S1 * * (ZM0-1))AS2 = ZM0*(1-(ZM0*C0) - (B0*C0))*(S1** (ZM0+B0-2))AS3 = ZM0*C0 * (ZM0 + (2*B0) - 1) * (S1** (ZM0 + (2*B0) - 3)) *(2 - (2M0*C0) - (2*B0*C0))/2
AS4 = (-ZM0) * (1-ZM0) * (SI** (ZM0-2))AS5 = ((2-(B0*C0)) * (1-B0)) - (2*ZMO * (1-(B0*C0))) -
       (2M0*C0 * (1-ZM0))AS6 = AS5*ZM0*(S1** (ZM0+B0-3))AS7 = ZM0*(S1** (ZM0+(2*B0)-4))*(ZM0+(2*B0)-1)/2)ASS = 2 + (2*C0 * (2 - (BO * CO)) * (1 - (2 * BO)) ) - (4 * ZMO * CO *(1 - (BO * CO))AS9 = AS7* (AS8-(ZM0* (1-ZM0) * (CO**2)))
BS1 = ZM0*(C0**2)*(S1**(ZM0+(2*B0)-2))BS2 = BS1*(1+(S2*(ZM0+(2*B0)-1)))
BS3 = (C0**2) * (S1** (ZMO+ (2*B0) - 2)) * (ZMO+ (2*B0) - 1) / 2BS4 = BS3*( (ZMO / (ZMO + (2*B0) - 1)) + (1 + (ZMO * S2)) )BS5 = 2*2M0*(CO**2)*(ZM0+(2*B0)-1)*(S1**(ZM0+(2*B0)-2))BS6 = S2*(S2+(2/(ZM0+(2*B0)-1)))BS7 = BS5*BS6ES1 = (C0**2)*(S1**(ZM0+(2*B0)-2))*(ZM0+(2*B0)-1)/2)ES2 = S2 * (2 + (2M0 * S2))ES3 = ES2+(2*(1+(2M0*S2))/(2M0+(2*B0)-1))
ES4 = ES1*ES3ES5 = ZM0*C0 * (S1** (ZM0+ (2*B0) - 3) ) * (ZM0+ (2*B0) - 1)ES6 = (2-(ZM0*C0)-(2*C0*B0)) * (S2+(1/(ZM0+(2*B0)-1)))<br>ES7 = ES5*(ES6-C0)
HS1 = CO*(S1** (ZMO+ (2*B0) - 3)) * (ZMO+ (2*B0) - 1) / 2HS2 = 2*(1-(ZM0*C0) - (CO*B0))HS3 = ZM0*(2-(ZM0*C0) - (2*C0*B0))*(S2+(1/(ZM0+(2*B0)-1)))HS4 = HS1*(HS2+HS3)HSS = (C0**2)*(S1**(ZM0+(2*B0)-2))HSS = S2*(1+(ZM0*S2))HST = (1 + (2 \times ZM0 \times SZ)) / (ZM0 + (2 \times B0) - 1)HSB = (ZM0 + (2*B0) - 1) * (HS6 + HS7)HSS = HSS*HSBIF (K.EO.2) THEN
  G1 = G1 + (AS1*PE(0)) + (AS2*PE(1)) + (AS3*PE(2))G2 = G2 + (BS2*PE(2))G3 = G3 + (BS4*PE(2))G11 = G11+((AS4*PE(0)) + ((AS1**2)*PH(0)))
  G11 = G11 + ( (AS6*PE(1)) + ( (AS2**2)*PH(1)))G11 = G11+((AS9*PE(2))+((AS3**2)*PH(2)))
  G12 = G12 + ((ES7*PE(2)) + ((AS3*BS2)*PH(2)))G13 = G13+((HS4*PE(2)) + ((AS3*BS4)*PH(2)))
  G22 = G22 + ( (BS7*PE(2)) + ( (BS2**2)*PH(2)) )G23 = G23+ (HSS*PE(2)) + (BSS*BS4)*PH(2))G33 = G33+((ES4*PE(2))+((BS4**2)*PH(2)))
  GOTO 351 
ELSE
  G1 = G1 + (AS1 * PE(0)) + (AS2 * PE(1)) + (AS3 * PE(2))G2 = G2 + (BS2*PE(2))
```
 $G3 = G3 + (BS4 - PE(2))$  $G11 = G11 + ( (AS4*PE(0)) + ( (AS1**2)*PH(0)))$ G11 = G11+( $(AS6*PE(1))$ +( $(AS2**2)*PH(1))$ ) G11 = G11+( $(AS9*PE(2))$ +( $(AS3**2)*PH(2))$ )  $G12 = G12 + (ES7*PE(2)) + ((AS3*BS2)*PH(2))$  $G13 = G13+ (HS4*PE(2)) + ((AS3*BS4)*PH(2))$  $G22 = G22 + ( (BS7*PE(2)) + ( (BS2**2)*PH(2)))$  $G23 = G23+ (HS9*PE(2)) + (BS2*BS4)*PH(2))$  $G33 = G33+ ((ES4*PE(2)) + ((BS4**2)*PH(2)))$ DO 350  $I = 3,K$  $L = I-1$  $DIPC = 0$  $D1PR = 0$  $D1PM = 0$  $D2PC = 0$  $D2PB = 0$  $D2PM = 0$  $D2PCB = 0$  $D2PCM = 0$  $D2PBM = 0$  $FACT = 1$  $V2 = 0$  $DY2 = 0$  $DX2 = 0$  $DX5 = 0$ DO 360 LL=1, I  $FACT = FACT*LL$ 360 CONTINUE DO 370 J=1, I-1  $V1 = ZM0 + (I*B0) - J$  $V2 = V1*V2$ 370 CONTINUE DO 371  $M = 1, I-1$  $DY1 = V2 / (2MO + (I * BO) - M)$  $DY2 = DY2+DY1$ 371 CONTINUE DO 380  $J = 1, I-1$  $DX1 = V2 / ((ZM0 + (I*B0) - J) **2)$  $DX2 = DX2+DX1$ CONTINUE 380 DO 382 M = 1, I-1  $DX3 = V2 / (ZM0 + (I*B0) - M)$ DO 383  $J = 1, I-1$  $DX4 = DX3/(ZM0+(I*B0)-J)$  $DX5 = DX5+DX4$ 383 **CONTINUE** 382 CONTINUE  $V4 = (V2/FACT) * ZM0 * (CO**L) * (S1** (ZM0 + (I*B0) (I+1))$  $\star$ D1PC = D1PC+(V4\*(I-(ZM0\*C0)-(I\*B0\*C0)))  $V5 = DY2 + (V2 * S2)$ D1PB = D1PB+(I\*ZM0\*(C0\*\*I)\*(S1\*\*(ZM0+(I\*B0)- $\star$  $I)$ ) \*  $V5/FACT$ )  $V6 = (V2*(1+(ZM0*SZ)))+ (ZM0*DY2)$ 

 $D1PM = D1PM + (V6*(CO**I)*(S1** (ZMO+(I*B0)-I))/(FACT)$  $V7 = ( (-C0) + ((I - (C0 * ZMO) - (I * C0 * BO)) * S2) ) * V2$  $V3 = (I - (CO * ZMO) - (I * CO * BO)) * DY2$  $V8 = I * ZM0 * (CO * * (I - 1)) * (S1 * * (ZM0 + (I * B0) - I - 1)) / FACT$  $D2PCB = D2PCB + (V8 * (V3 + V7))$ RA1 =  $(C0** (I-1))* (S1** (ZM0+ (I*B0) - I-1)) )$ /FACT  $RA2 = (S2 * ZM0 * (I - (ZM0 * CO) - (I * CO * BO))) +$  $(I - (2 \times ZM0 \times CO) - (I \times CO \times BO))$  $RA3 = (ZM0*(I-(ZM0*C0)-(I*C0*B0)) *DY2)+(RA2*V2)$  $D2PCM = D2PCM + (RA1 * RA3)$  $RA4 = ZM0*V2*(CO** (I-2)) * (S1** (ZM0+ (I*B0)-I-$ 2) ) / FACT  $RAS = (I * (I-1)) + (I * CO * (2 - (B0 * CO)) * (1 - (I * BO)))$  $RAS = RAS - (2*I*ZM0*C0*(1 - (B0*C0)))$  $RA7 = RAG - (ZM0 * (1-ZM0) * (CO**2))$  $D2PC = D2PC + (RA4 * RA7)$ RA8 =  $(I**2)*ZM0*(CO**I)*(S1** (ZM0+(I*B0)-I))$ /FACT  $R_A9 = (S2*(S2*V2)+(2*DY2))$  ) -DX2+DX5  $D2PB = D2PB + (RAB * RA9)$  $W4 = I^*(CO^{**}I) * (SI^{**}(ZMO + (I*BO) - I)) / FACT$  $W5 = (S2*(1+(ZM0*S2))*V2)+( (1+(2*ZM0*S2))*DY2)$  $W6 = W5 - (ZM0 * DX2) + (ZM0 * DX5)$  $D2PBM = D2PBM + (W4*W6)$  $W7 = (C0**I)*(S1** (ZM0+(I*B0)-I))$ /FACT  $W8 = (S2*(2+(ZM0*S2))*V2)+(2*(1+(ZM0*S2))*DY2)$  $W9 = W8 - (ZM0 * DX2) + (ZM0 * DX5)$  $D2PM = D2PM + (W7*W9)$  $G1 = G1 + (D1PC*PE(I))$  $G2 = G2 + (D1PB*PE(I))$  $G3 = G3 + (D1PM*PE(I))$ G11 = G11+((D2PC\*PE(I)) + ((D1PC\*\*2) \*PH(I)))  $G12 = G12 + (D2PCB*PE(I)) + (D1PC*D1PB*PH(I)))$  $G13 = G13+ ( (D2PCM*PE(I)) + (D1PC*D1PM*PH(I)))$  $G22 = G22 + ( (D2PB*PE(I)) + ( (D1PB**2)*PH(I)))$  $G23 = G23+ ( (D2PBM*PE(I)) + (D1PB*D1PM*PH(I)))$  $G33 = G33+ ( (D2PM*PE(I)) + ( (D1PM**2)*PH(I)))$ 350 CONTINUE END IF  $351$  G21 = G12  $G31 = G13$  $G32 = G23$  $HM11 = (G22 * G33) - (G23 * G32)$  $HM12 = (G21*G33) - (G23*G31)$  $HM13 = (G21*G32) - (G22*G31)$  $HM21 = (G12*G33) - (G13*G32)$  $HM22 = (G11*G33) - (G13*G31)$  $HM23 = (G11*G32) - (G12*G31)$  $HM31 = (G12*G23) - (G13*G22)$  $HM32 = (G11*G23) - (G13*G21)$  $HM33 = (G11*G22) - (G12*G21)$  $C11 = HM11$  $C12 = -HM12$  $C13 = HM13$  $C21 = -HM21$ 

 $\label{eq:12} \begin{array}{l} \displaystyle \mathcal{D} \qquad \quad \mathcal{D} \qquad \quad \mathcal{D} \qquad \quad \mathcal{D} \qquad \quad \mathcal{D} \qquad \mathcal{D} \qquad \mathcal{D} \qquad \mathcal{D} \qquad \mathcal{D} \qquad \mathcal{D} \qquad \mathcal{D} \qquad \mathcal{D} \qquad \mathcal{D} \qquad \mathcal{D} \qquad \mathcal{D} \qquad \qquad \mathcal{D} \qquad \qquad \mathcal{D} \qquad \qquad \mathcal{D} \qquad \qquad \mathcal{D} \qquad \qquad \mathcal{D} \q$ 

```
C22 = HM22C23 = -HM23C31 = HM31C32 = -HM32C33 = HM33DET1 = (G11*C11) + (G12*C12) + (G13*C13)IF(DETl.EQ.O) THEN 
       DIVG = 'Y'GOTO 395
     END IF<br>CC = CO - ((Cl1*GI) + (C21*G2) + (C31*G3)) / DET1)CB = BO - ( ( (C12 * G1) + (C22 * G2) + (C32 * G3) ) / DET1)CM = ZMO- ((Cl3*GI) + (C23*G2) + (C33*G3))/DET1)
     CD = 1/CCIF((CC.LE.0).OR.(CC.GE.1).OR.(CM.LE.0).OR.(CB.LT.1).OR.
              (CB.GE.CD)) THEN
       NEG = 'Y'GOTO 395
     ELSE IF ((ABS(CC-C0).LT.0.001).AND. (ABS(CB-B0).LT.0.001)
              . AND. (ABS(CM-ZM0) .LT.0.001) ) THENGOTO 392
     ELSE
       CO = CCBO = CBÏ GOTO 310
     END IF
392 EEC3 = c c -c
     EEB3 = CB-BEEM3 = CM-ZM<br>395 RETURN
     END
```

```
c* CRAMER-VON MISES MINIMUM DISTANCE ESTIMATOR *
0 * ★ ★ ★ ไ*โไk ★ ★ ใ*:★ ★ ใ*โ★ ไ*โ★ ★ ★ ★ ★ ★ ★ ★ ไ*:★ ★ ★ ★ ★ ★ ★ ไ*:★ ★ ★ ★ ★ ★ ไ*:ไ*:★ ไ*:★ ไ*โ'*★ ★ ★ ★ ★ ใ*โ★ ★ ★ ★ ★ ไ*:
      SUBROUTINE RMDE(DC, DB, DM)
      DOUBLE PRECISION DET2, D1PC, D1PB, D1PM, D2PC, D2PB, D2PM,
     \star D2PCB, D2PCM, D2PBM, FACT, F(0:130),
                        FF (0:130), CCDF(0:130)REAL DC,DB,DM,FQ,EEC4, EEB4, EEM4 
      CHARACTER DIVG*1,NEG*1
      COMMON/QU/FQ(0 ะ 130)
     * /NUM/N, K<br>* / PARA/C, B, ZM
     * / SEED/CO, BO, ZMO
     * /SIT/DIVG,NEG
            * / LO/ IY
      F(0) = FQ(0)/NDO 452 I=1, K
        F(I) = (FQ(I)/N) + F(I-1)
```
**Controller** 

 $\sim$  100  $\mu$ 

```
452
     CONTINUE
450
     DC = 0DB = 0DM = 0CCDF(0) = (1-C0) * *ZM0CCDF(1) = CCDF(0) + (ZM0*C0* ((1-C0) ** (B0+ZM0-1)))
     DO 445 J=2, K
             I = J - 1Y1 = CO**JYZ = (1 - CO) * * (ZM0 + (B0 * J) - J)Y3 = 1DO 446 JJ=1, I
          Y3 = (ZM0 + (B0 * J) - JJ) * Y3446
       CONTINUE
       Y4 = Y1*Y2*Y3*ZM0FACT = 1DO 447 L=1, J
          FACT = FACT * LCONTINUE
447
       Y5 = Y4/FACTCCDF(J) = CCDF(I) + Y5445
       CONTINUE
     DO 453 I = 0.KFF(I) = F(I) - CCDF(I)453
     CONTINUE
     G1 = 0G2 = 0G3 = 0G11 = 0G12 = 0G13 = 0G21 = 0G22 = 0G23 = 0G31 = 0G32 = 0G33 = 0DET2 = 0A1 = 1 - C0A2 = ALOG (1 - CO)AA1 = (-ZM0) * (A1** (ZM0-1))AA2 = ZM0*(1-(ZM0*C0) - (B0*C0))*(A1** (ZM0+B0-2))A A3 = A A1 + A A2AA4 = ZM0*C0 * (ZM0 + (2*B0) -1) * (A1** (ZM0 + (2*B0) -3)) *\star(2-(ZM0*C0)-(2*B0*C0))/2
    AAS = A A3 + A A4AB1 = (-2) * AAI * FF(0)AB2 = (-2) * AA3*FF(1)AB3 = (-2) * A A 5 * FF(2)A A 6 = (-2M0) * (1 - 2M0) * (A1** (2M0-2))AA7 = ((2-(B0*C0)) * (1-B0)) - (2*ZM0 * (1-(B0*C0))) -
            (2M0*C0 * (1-ZM0))AA8 = AA7 * ZM0 * (A1 * * (ZM0 + B0 - 3))
     A A 9 = A A 6 + A A 8
```

```
AM1 = ZM0* (A1** (ZM0+ (2*B0) - 4))* (ZM0+ (2*B0) - 1) / 2AM2 = 2 + (2 \times \text{CO} \times (2 - (B0 \times \text{CO})) \times (1 - (2 \times \text{BO})) ) - (4 \times \text{ZMO} \times \text{CO} \times (1 -(B0*C0))AM3 = AM1* (AM2-(ZM0* (1-ZM0)* (CO**2)))
AM4 = AM3+AA9AB4 = 2*( (AA1**2) - (FF(0)*AA6))AB5 = 2*( (AA3**2) - (FF(1)*AA9))AB6 = 2*( (AA5**2) - (FF(2)*AM4))BB1 = ZM0*(C0**2)*(A1**(ZM0+(2*B0)-2))BB2 = BB1*(1+(A2*(ZM0+(2*B0)-1)))
BB3 = (C0**2)*(A1**(ZM0+(2*B0)-2))*(ZM0+(2*B0)-1)/2)BB4 = BB3*((ZM0/(ZM0+(2*B0)-1)) + (1+(ZM0*A2)))
BB5 = ZM0*CO* (A1** (ZM0+ (2*B0) - 3)) * (ZM0+ (2*B0) - 1)BB6 = (2-(2M0*C0)-(2*C0 * B0)) * (A2+(1/(2M0+(2*B0)-1)))BB7 = BB5*(BB6-C0)BB8 = CO*(A1** (ZMO+(2*B0)-3))*(ZMO+(2*B0)-1)/2BB9 = 2*(1-(ZM0*C0)-(CO*B0))BB10 = ZM0* (2-(ZM0*C0) - (2*C0*B0)) * (A2+(1/(ZM0+(2*B0)-1)))BB11 = BB8*(BB9+BB10)HH1 = 2*ZM0*(C0**2)*(ZM0+(2*B0)-1)*(A1**(ZM0+(2*B0)-2))HH2 = A2*(A2+(2/(2M0+(2*B0)-1)))HH3 = HH1*HH2PPI = (C0**2)*(A1**(ZM0+(2*B0)-2))PP2 = A2*(1+(ZM0*A2))PP3 = (1 + (2 * ZM0 * A2)) / (ZM0 + (2 * B0) - 1)PP4 = (ZM0 + (2*B0) - 1) * (PP2+PP3)PP5 = PP1*PP4<br>TT1 = (C0**2) * (A1** (ZM0+ (2*B0) - 2)) * (ZM0+ (2*B0) - 1) / 2TT2 = A2*(2+(2M0*A2))TT3 = TT2 + (2 * (1 + (ZM0 * A2)) / (ZM0 + (2 * B0) - 1))TT4 = TT1*TT3IF(K.EQ.2) THEN
  G1 = G1+AB1+AB2+AB3G2 = G2 + ((-2) * FF (2) *BB2)<br>G3 = G3 + ((-2) * FF (2) *BB4)G11 = G11+AB4+AB5+AB6G12 = G12 + (2 * ( (AA5 * BB2) - (FF(2) * BB7)))G13 = G13+(2*( (AA5*BB4)- (FF(2)*BB11)))
  G22 = G22 + (2*(B)2**2) - (FF(2)*HH3))G23 = G23+(2*( (BB2*BB4)- (FF(2)*PP5)))
  G33 = G33+(2*((BB4**2)-(FF(2)*TT4)))
  GOTO 467 
ELSE
  G1 = G1+AB1+AB2+AB3G2 = G2 + ((-2) * FF(2) * BB2)G3 = G3+((-2)*FF(2)*BB4)G11 = G11+AB4+AB5+AB6G12 = G12 + (2 * (A A5 * B B2) - (FF (2) * B B7)))G13 = G13 + (2*( (AA5*BB4) - (FF(2)*BB11)))G22 = G22 + (2 * (B B2 * * 2) - (FF (2) * HH3))G23 = G23 + (2*(BB2*BB4) - (FF(2)*PP5))G33 = G33+(2*(IBB4**2)-(FF(2)*TT4)))DO 466 II = 3,KD1PC = 0
```
**461 4 6 0 4 6 3 478 477 4 7 9**  $D1PB = 0$  $D1PM = 0$  $D2PC = 0$  $D2PB = 0$  $D2PM = 0$  $D2PCB = 0$  $D2PCM = 0$  $D2PBM = 0$ DO 465  $I = 3, II$  $L = I-1$ B1 = 1  $B6 = 0$  $AZ3 = 0$  $AZ5 = 0$  $FACT = 1$ DO 461 LL=1, I  $FACT = FACT*LL$ CONTINUE DO  $460 \text{ J} = 1, I - 1$  $B3 = ZM0 + (I*B0) - J$  $B1 = B1*B3$ CONTINUE DO 463  $M = 1, I-1$  $B5 = B1/(ZM0 + (I*B0) - M)$  $B6 = B6 + B5$ CONTINUE DO 477  $J = 1, I-1$  $AZ1 = B1 / (ZM0 + (I*B0) - J)$ DO 478  $M = 1, I-1$  $AZ2 = AZ1/(ZM0+(I*B0)-M)$  $AZ3 = AZ3 + AZ2$ **CONTINUE** CONTINUE DO 479  $M = 1, I-1$  $AZ4 = B1 / ((ZM0 + (I*B0) - M) * *2)$  $AZ5 = AZ5+AZ4$ CONTINUE  $B2 = (B1/FACT) * ZMO * (CO**L) * (A1** (ZMO+ (I*B0) (1+1)$ ))<br>D1PC = D1PC+(B2\*(I-(ZM0\*C0)-(I\*B0\*C0)))  $B4 = B6 + (B1 * A2)$ D1PB = D1PB+(I\*ZM0\*( $CO***$ I)\*( $A1***$ (ZM0+(I\*B0)- $I$ )  $* B4/FACT$  $C4 = (B1*(1+(ZM0*A2))) + (ZM0*B6)$ D1PM = D1PM+( $C4*(C0**I)*(A1** (ZMO+(I*B0) I$ ) )  $/$ FACT)  $D4 = ((-C0) + ((I - (C0 * ZMO) - (I * C0 * BO)) * A2) * B1$  $D5 = (I - (CO*ZM0) - (I*CO*B0)) * B6$  $D6 = I * ZM0 * (CO * * (I-1)) * (A1 ** (ZM0 + (I * B0) - I-1))$ 1) ) / FACT  $D2PCB = D2PCB + (D6*(D4+D5))$  $E4 = (C0** (I-1)) * (A1** (ZMO+(I*B0)-I-1)) ) / FACT$  $ES = (A2 * ZM0 * (I - (ZM0 * CO) - (I * CO * BO)) )$  $(I - (2 * ZM0 * CO) - (I * CO * BO))$ 

 $\alpha = -\frac{1}{2} \alpha$  , we have

```
EG = (ZM0*(I-(ZM0*C0)-(I*C0*B0))*B6)+(E5*B1)D2PCM = D2PCM + (E4*E6)F3 = ZM0*B1*(CO**(I-2))*(A1**(ZM0+(I*B0)-I-2) ) / FACT
                F4 = (I * (I - 1)) + (I * CO * (2 - (BO * CO)) * (1 - (I * BO)))F5 = F4 - (2 \cdot 1 \cdot 2 M0 \cdot CO \cdot (1 - (B0 \cdot CO)) )F6 = F5-(ZM0*(1-ZM0)*(C0**2))D2PC = D2PC + (F3*F6)H7 = (I^{**}2) * ZM0 * (CO^{**}I) * (Al^{**} (ZM0 + (I^{*}BO) -I) ) / FACT
                HB = (A2*( (A2*B1)+(2*B6)) ) -A25+A23D2PB = D2PB+ (H7*H8)<br>WJ4 = I * (C0 * * I) * (A1 * * (ZM0 + (I * B0) - I)) ) / FACTWJ5 = (A2*(1+(ZM0*A2))*B1)+( (1+(2*ZM0*A2))*B6)WJ6 = WJ5 - (ZM0*AZ5) + (ZM0*AZ3)D2PBM = D2PBM + (WJ4*WJ6)WM1 = ((CO**I)*(A1**(ZMO+(I*B0)-I))/(FACT)WM2 = (A2*(2+(2MO*A2))*B1)+(2*(1+(2MO*A2))*B6)W\text{M}3 = W\text{M}2 - (Z\text{M}0 \star AZ5) + (Z\text{M}0 \star AZ3)D2PM = D2PM + (WM1*WM3)465 CONTINUE<br>D1PC = D1PC+AA5
        D1PB = D1PB+BB2D1PM = D1PM+BB4D2PC = D2PC+AM4D2PCB = D2PCB + BB7D2PCM = D2PCM+BB11
        D2PB = D2PB+HH3D2PBM = D2PBM+PP5D2PM = D2PM+TT4G1 = G1 + ((-2) * D1PC*FF(II))G2 = G2 + ((-2) * D1PB * FF(II))G3 = G3+ ((-2) * D1PM * FF(II))G11 = G11 + (2 * ( (D1PC**2) - (FF(II)*D2PC) ) )G12 = G12 + (2*( (D1PC*D1PB) - (FF(II)*D2PCB) ) )G13 = G13+(2*((D1PC*D1PM)-(FF(II)*D2PCM)))
        G22 = G22 + (2 * ( (D1PB**2) - (FF(II)*D2PB) ) )G23 = G23 + (2 * (D1PB*D1PM) - (FF(II) * D2PBM)))G33 = G33 + (2 * (D1PM**2) - (FF(II)*D2PM)))466 CONTINUE 
     END IF
467 G21 = G12
     G31 = G13<br>G32 = G23HM1 = (G22*G33) - (G23*G32)HM12 = (G21*G33) - (G23*G31)HM13 = (G21*G32) - (G22*G31)HM21 = (G12*G33) - (G13*G32)HM22 = (G11*G33) - (G13*G31)HM23 = (G11*G32) - (G12*G31)HM31 = (G12*G23) - (G13*G22)HM32 = (G11*G23) - (G13*G21)HM33 = (G11*G22) - (G12*G21)C11 = HM11
```

```
C12 = -HM12C13 = HM13C21 = -HM21C22 = HM22C23 = -HM23C31 = HM31 
     C32 = -HM32C33 = HM33DET2 = (G11*C11) + (G12*C12) + (G13*C13)IF(DET2. EQ.0) THEN 
       DIVG = 'Y'GOTO 495<br>END IF
     DC = CO-( ( (C11 * G1) + (C21 * G2) + (C31 * G3) ) / DET2)DB = BO-( ( (C12*GI) + (C22*G2) + (C32*G3) ) / DET2)DM = ZMO-( ( (C13*GI) + (C23*G2) + (C33*G3) ) / DET2)DD = 1/DCIF((DC.LE.O).OR.(DC.GE.l).OR.(DM.LE.O).OR.(DB.LT.l).OR.
    * (DB.GE.DD)) THEN 
       NEG = 'Y'GOTO 495
     ELSE IF ((ABS(DC-C0).LT.0.001).AND.(ABS(DB-B0).LT.0.001)
    * . AND. (ABS (DM-ZM0) .LT. 0.001) ) THENGOTO 485
     ELSE
       CO = DCBO = DBZMO = DMGOTO 450 
     END IF
485 EEC4 = DC-CEEB4 = DB-B<br>EEM4 = DM-ZM495 RETURN
```

```
END
```
# **ประว้ตผู้เขียน**

**นางสาวศุภวรรณ งามวรรณากร เกิดวันที่ 19 เมษายน 2517 สำเร็จการสืกษา ปริญญาวิทยาศาสตรบัณฑิต สาขาประมง คณะเกษตรศาสตร์ มหาวิทยาลัยขอนแก่น ในปี การสืกษา 2538 และเข้าสืกษาต่อในหลักสูตรสถิติศาสตรมหาบัณฑิต สาขาวิชาสถิติ ภาคสถิติ คณะพาณิชยศาสตร์และการบัญชี จุฬาลงกรณ์มหาวิทยาลัย ในปีการสืกษา 2539**

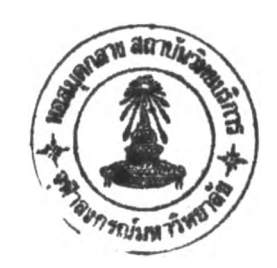